## ■ Software Components

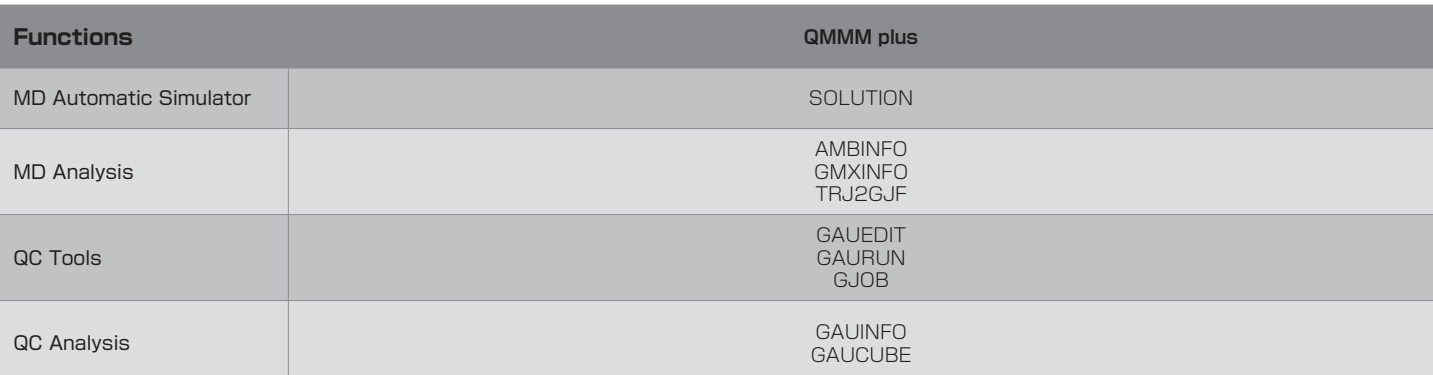

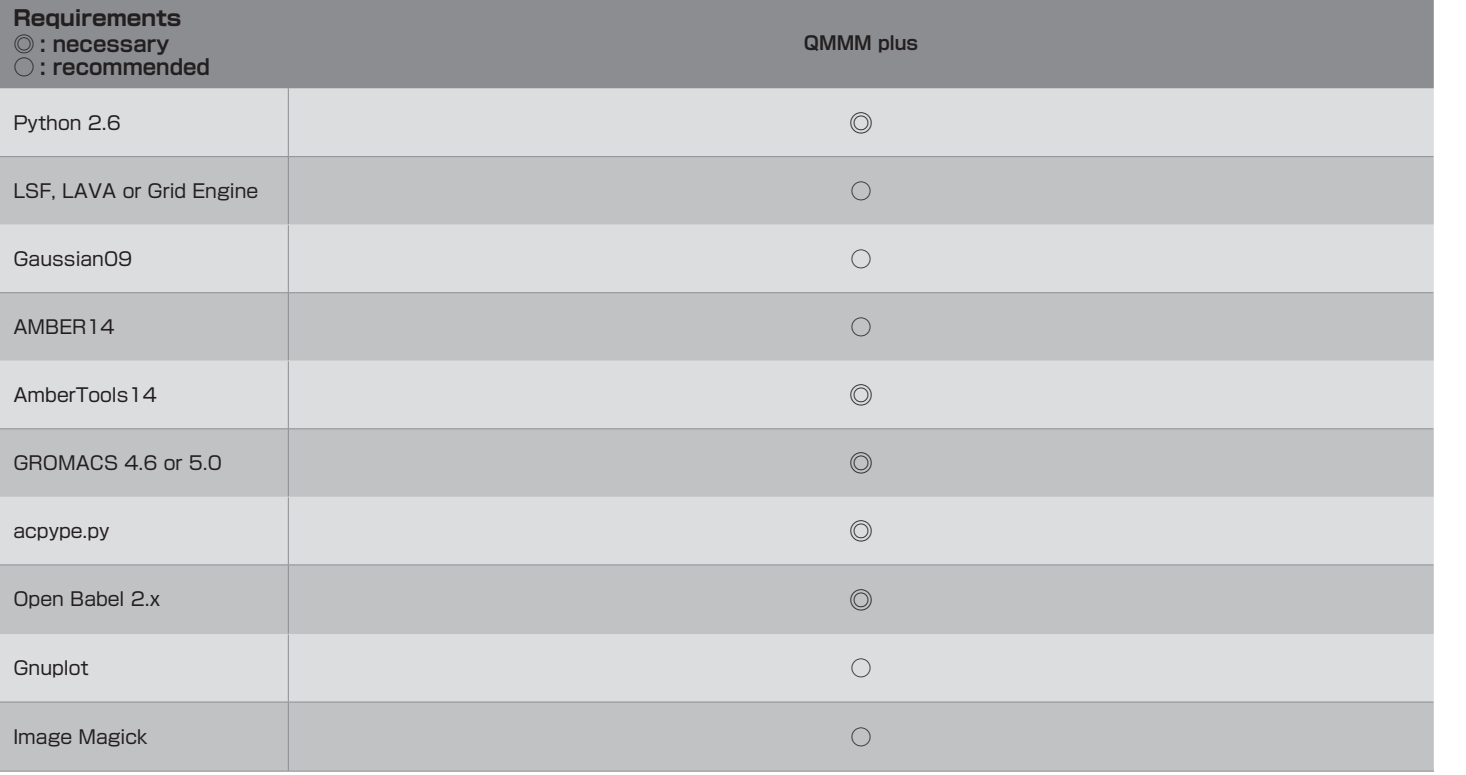

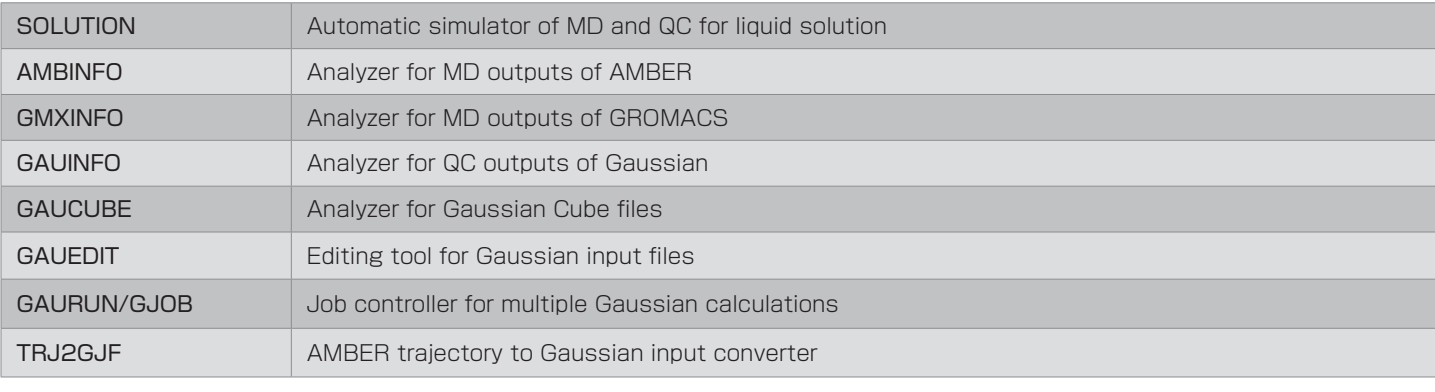

**Software**

**You can easily and automatically obtain many molecular properties in mixed solvent beyond the traditional polarizable continuum model (PCM), for example,** 

- ・Solvent dependence of the isomer stability
- ・Spectral band shape due to fluctuation of the solvation structure
- ・Solvatochromism for absorption, emission, and CD spectra
- ・Radial distribution functions
- ・Temperature effects

# **even if you know only Gaussian usage.**

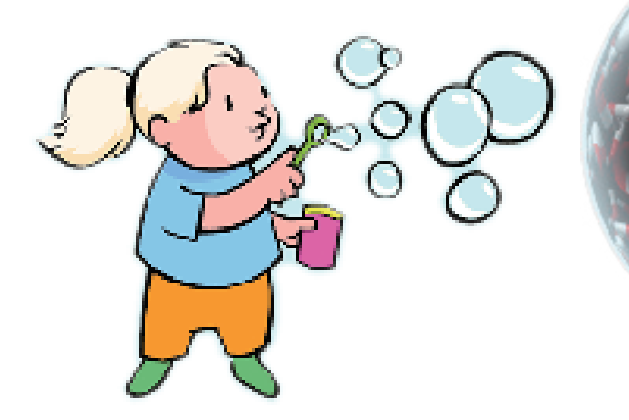

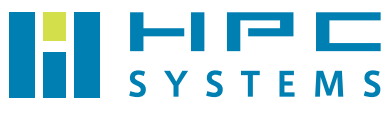

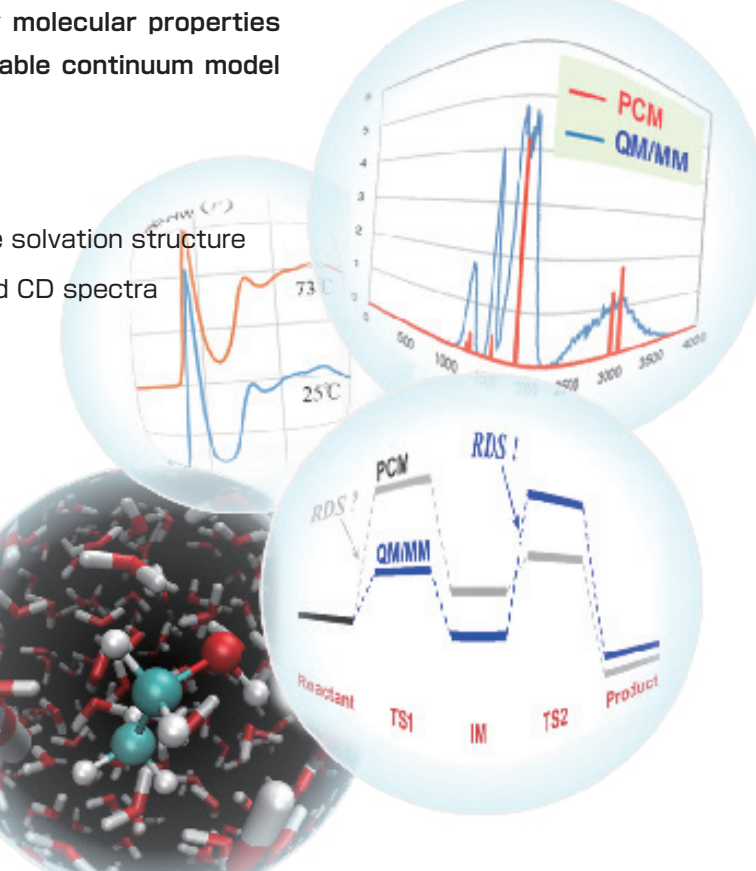

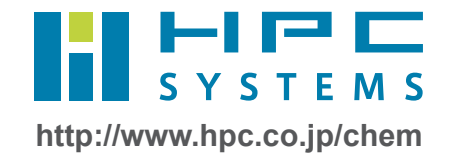

\*MD : Molecular Dynamics, QC : Quantum Chemistry

# ■ System Requirements

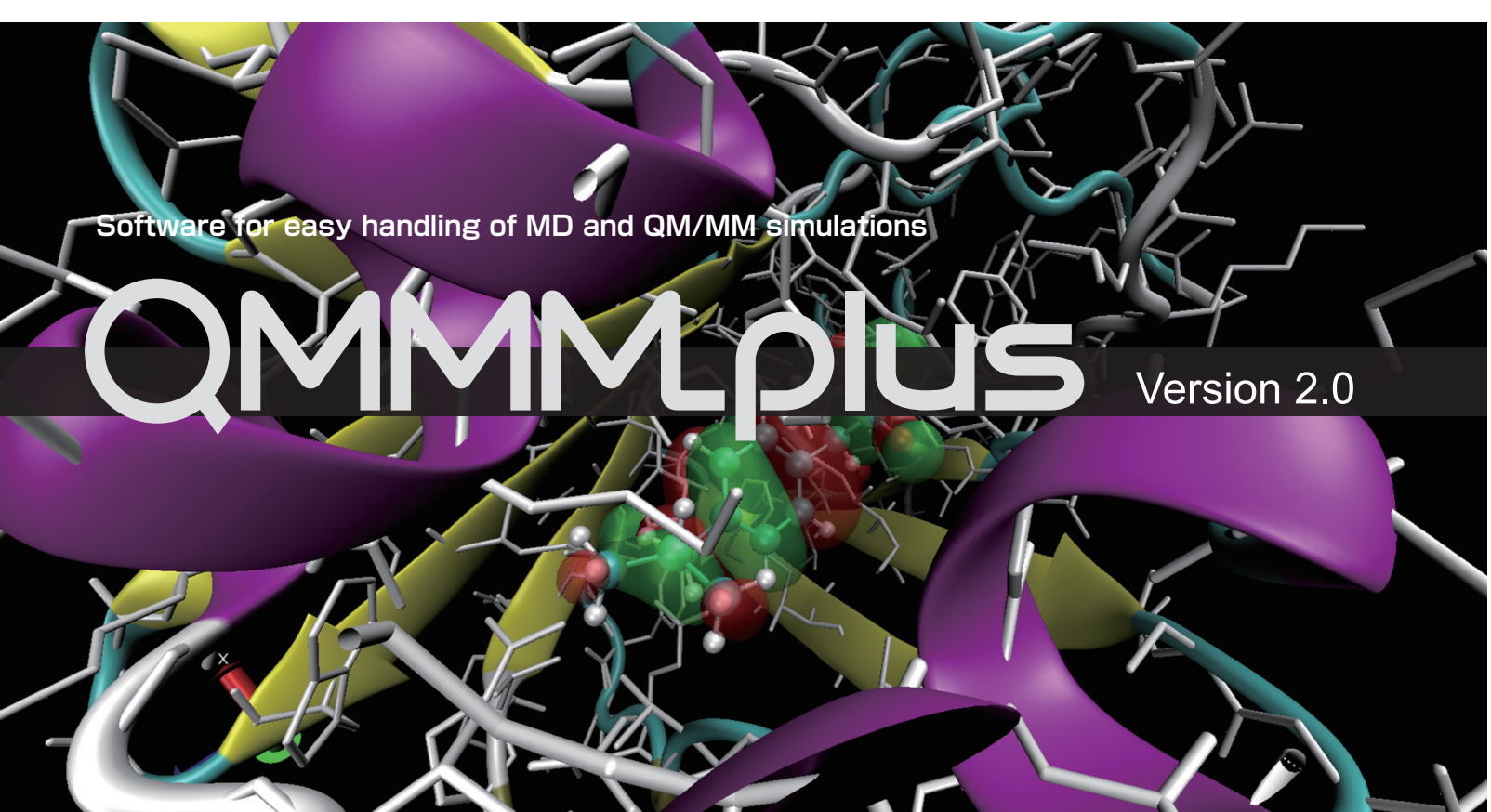

# **HPC Systems Inc.**

**Head office** LOOP-X 8F, 3-9-15 kaigan, Minato-ku, Tokyo, 108-0022 Japan TEL:+81-3-5446-5531 FAX:+81-3-5446-5550

**Kyoto Business Office** Daimaruya Shijo Karasuma Bldg. 5F-B, 646 Nijohanjikicho, Shimogyo-ku, Kyoto, 600-8412 Japan TEL:+81-75-353-0120 FAX:+81-75-353-0121

 $\bigoplus$ 

## **1. Molecular Dynamics Automatic Simulator**

### **Automatic Calculation**

Simulation for liquid solution have ever required many procedures such as creation of molecule, set of force field, allocation of molecules in system using many programs.

QMMM plus automates all these procedures. Only molecular structure files as well as conditions for temperature and pressure are required. No action required. Energy and spectra in liquid solution can be automatically calculated.

### **Restart**

Available for restarting in middle of procedures.

### **2. Molecular Dynamics Analysis**

**Time Evolution and Statistics of Energy and Temperature** Time evolution and statistics of energy, temperature, density, and interaction energy between a solute molecule and solvent molecules can be calculated.

### **Distribution and Diffusion of Molecules**

RDF (radial distribution function) and diffusion behavior can be calculated.

## **3. Quantum Chemistry Tools**

**Bulk Editor**

Many Gaussian input files can be edited at once.

**Bulk Execution**

Many Gaussian jobs can be executed under limited number of CPU cores.

# **4. Quantum Chemistry Analysis**

**Statistics of Energy, Dipole, Atomic charges** Statistical analysis is available from many Gaussian output files. Energy, dipole moments and atomic charges are represented as values with standard deviations. Therefore, a new perspective such as softness of molecular structure as is proposed.

## **Spectrum in Liquid Solution (IR, Raman, UV-Vis, CD, NMR)** Since QMMM plus collects statistics from quantum chemistry Time evolution and statistics of many calculations of many molecular structures in liquid solution, it provides continuous spectra with width and shape, whereas

traditional quantum chemistry have ever provided line spectra.

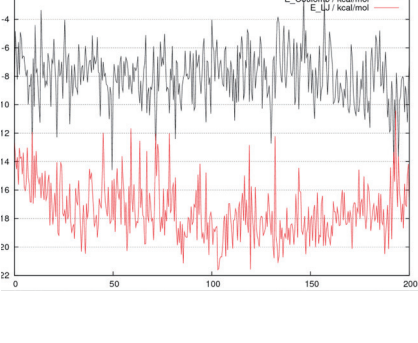

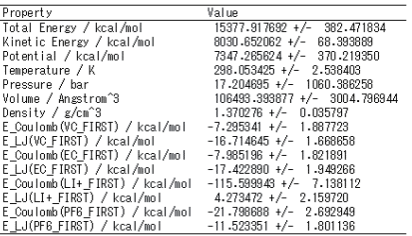

**5. Report**

## **HTML-formatted Report**

Calculation results are available in HTML format which can be viewed in a Internet browser. Tab-delimited output files are stored in "data" directory.

# **Tautomerism in Different Solvents**

# **① Create the input file**

Set only molecule files, number of molecules, temperature and pressure conditions, and so on.

User also can modify details of MD calculation processes.

# **② Run**

Just a single command. All simulation processes are automatically performed.

# \$ solution mer.input

## **Efficient Evaluation of Many Materials**

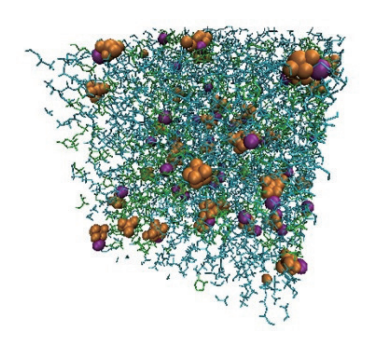

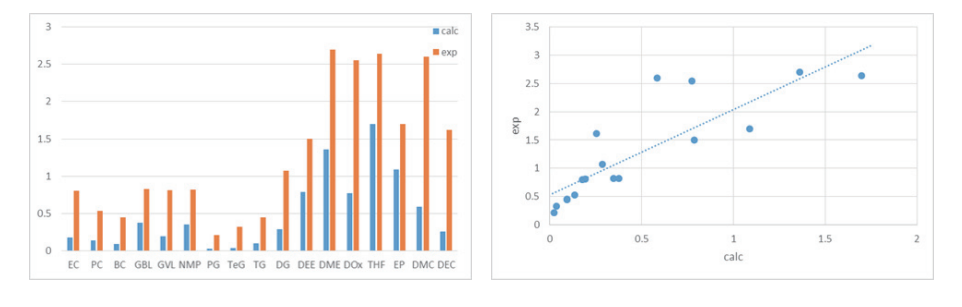

**Input file**

 $g$ if template = input/template-td.gif

# Overview Functions

# How to Use

Everyone can easily perform MD calculations even that experts have ever examined after a day.

and intensities can be discussed.

Electrolyte consisting of four molecular (ionic) species. Concentration can be set easily. Diffusion coefficients for many electrolytes.

One material can be evaluated in only 30 minutes, hence 480 materials per a day

using ten computers (16 core).

also be discussed.

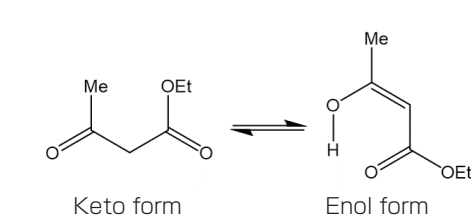

properties.

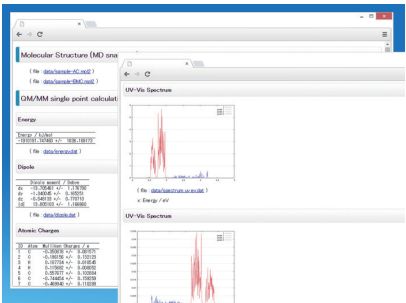

Calculation results are available from a browser.

Available also for QM/MM model.

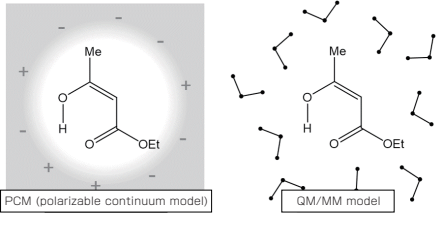

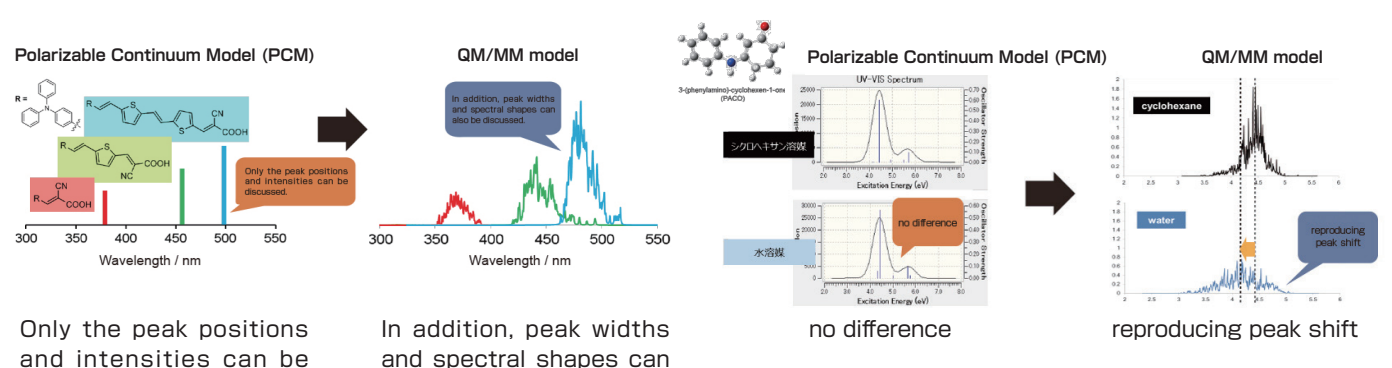

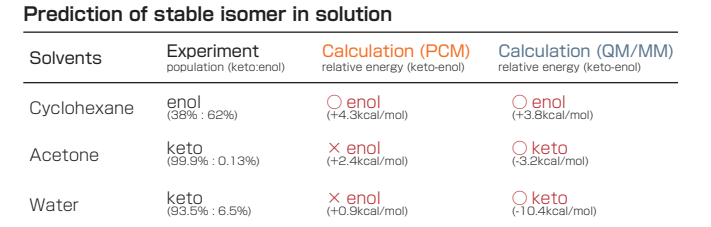

## **Spectrum Width and Shift in Different Solvents**

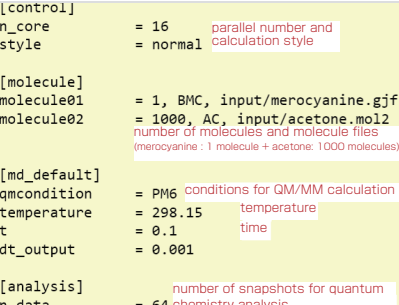